Федеральное государственное унитарное предприятие «Всероссийский научно-исследовательский институт метрологии имени Д.И. Менделеева» ФГУП «ВНИИМ им. Д.И. Менделеева»

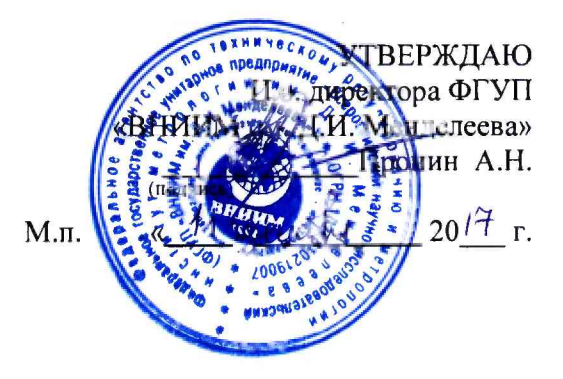

Государственная система обеспечения единства измерений

Системы универсальные Equator 300 и Equator 300 Extended Height (наименование средства поверки)

Методика поверки

МП 2511/0003-17

Руководитель отдела геометрических измерений **н.Л.** Кононова (подпись)

Санкт-Петербург

2017 г.

## 1 Общие положения

Настоящая методика распространяется на системы универсальные Equator 300 и Equator 300 Extended, изготовленные фирмой «RENISHAW plc», Великобритания (далее системы), и устанавливает методы и средства их первичной и периодической поверок.

1.2. Интервал между поверками - 1 год.

## 2 Операции поверки

2.1. При проведении поверки выполняют операции, указанные в таблице 1.

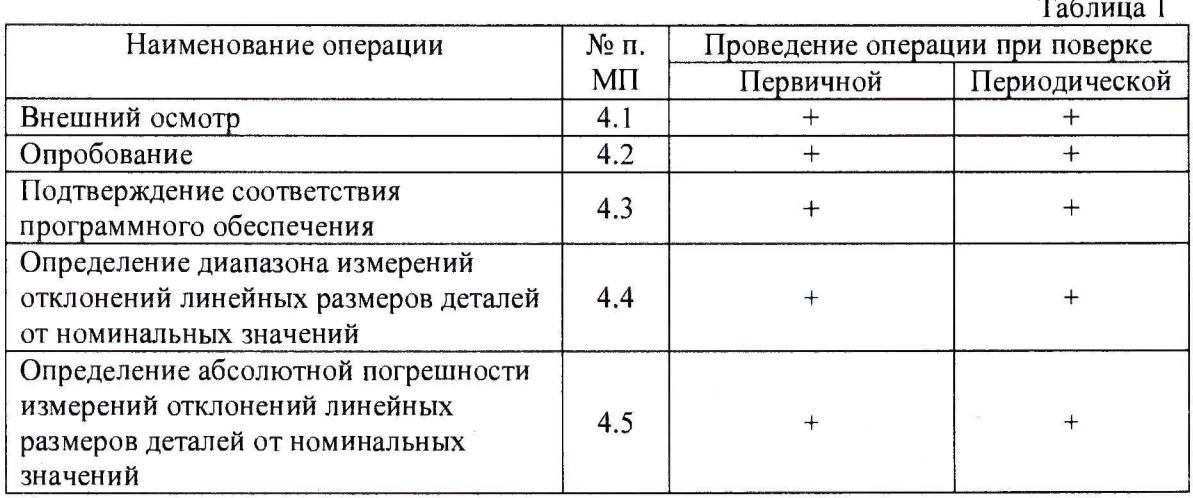

2.2. При проведении поверки системы должны применяться средства измерений, указанные в таблице 2.

Таблица 2

 $\overline{\phantom{a}}$ 

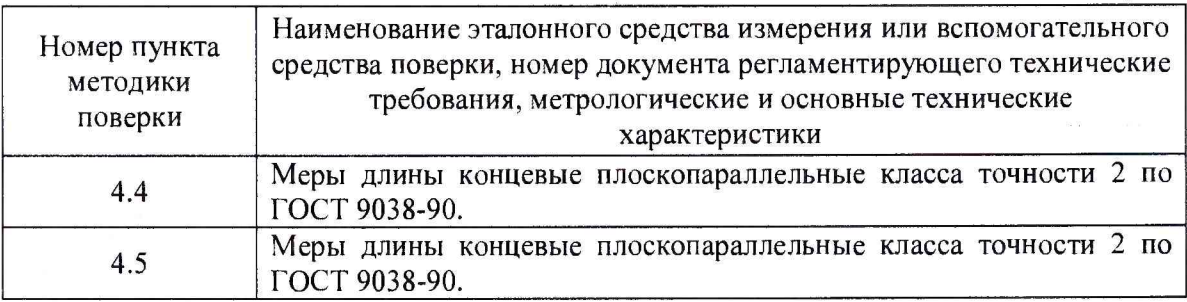

2.3. Допускается применение средств поверки, не указанных в таблице 2, при условии, что они обеспечивают требуемую точность измерений.

2.4. Требования безопасности.

2.4.1. При проведении поверки необходимо соблюдать требования безопасности, предусмотренные «Межотраслевыми правилами по охране труда (безопасности) при эксплуатации электроустановок», и указаниям по технике безопасности, приведенным в эксплуатационной документации на средства поверки и поверяемые системы.

2.5. Условия поверки.

2.5.1. При проведении поверки должны быть соблюдены нормальные условия измерений:

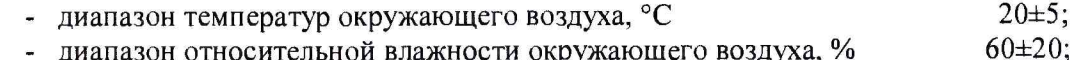

- диапазон относительной влажности окружающего воздуха, %  $101,3\pm4.$ - диапазон атмосферного давления, кПа
	-

#### 3. Подготовка к проведению поверки

3.1. Перед проведением поверки необходимо ознакомиться с технической документацией фирмы «RENISHAW р1с», Великобритания.

3.2. Перед проведением поверки необходимо убедиться в наличии крепежных приспособлений для установки мер длины концевых плоскопараллельных согласно пунктам 4.2, 4.4, 4.5 данной методики поверки.

3.3. Выдержать систему и средства поверки не менее 3 часов при условиях, указанных выше.

3.4. Подготовить систему к работе в соответствии с требованиями документа руководство по эксплуатации для оператора.

## 4. Проведение поверки

4.1. Внешний осмотр и проверка комплектности.

При внешнем осмотре должно быть установлено:

комплектность систем в соответствии с руководством по эксплуатации для оператора;

отсутствие механических повреждений, влияющих на правильность функционирования и метрологические характеристики;

- наличие маркировки.

### 4.2. Опробование.

При опробовании проверяют функционирование систем в соответствии с требованиями, изложенными в руководстве по эксплуатации, определяют размеры рабочего пространства, которые соответствуют перемещению датчика в плоскости XY и по оси Z.

Размеры рабочего пространства должны составлять 0300x144,5 мм.

С помощью блоков мер концевых плоскопараллельных (далее блоков мер) определяют максимальные габаритные размеры контролируемых деталей. Для этого используют блоки меры с номинальными значениями 130 мм и 295 мм. Сначала устанавливают блок мер с номинальным значением 295 мм в плоскости XY и смотрят, удается ли считать данные с блока мер. Затем устанавливают блок мер с номинальным значением 130 мм по оси Z и проверяют удается ли считать данные с блока мер в этом направлении.

### 4.3. Подтверждение соответствия программного обеспечения

Для идентификации программного обеспечения (далее — ПО) систему включают в соответствии с руководством для оператора и проводят идентификацию по номеру версии, отображаемому в меню «Настройки».

Идентификационные данные ПО должны соответствовать приведенным в таблице 3.

 $\bar{a}$ 

Таблица 3

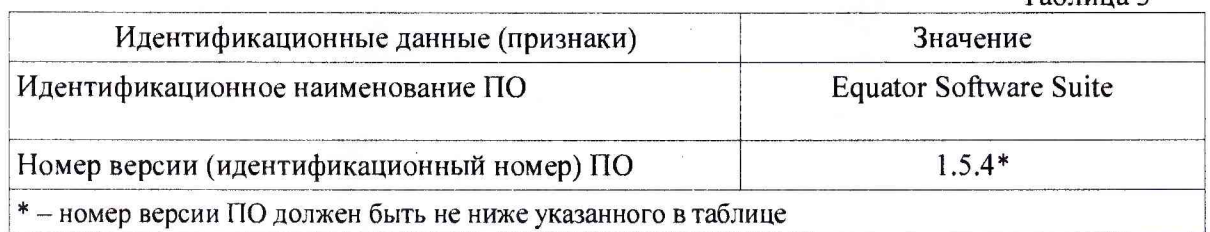

## 4.4. Определение диапазона измерений отклонений линейных размеров деталей от номинальных значений.

Определение диапазона измерений отклонений линейных размеров деталей от номинальных значений определяют с помощью мер длины концевых плоскопараллельных.

Измерения мер проводят в соответствии с руководством по эксплуатации для оператора. Для этого с помощью системы измеряют размер меры с номинальным значением 10 мм и задают это значение как эталонное. Затем измеряют меры с номинальными значениями 9 мм и 11 мм.\*\* Полученные отклонения каждой меры принимают за диапазон измерений отклонений линейных размеров деталей от номинальных значений. Диапазон измерений отклонений линейных размеров деталей от номинальных значений должен составлять от -1 до +1 мм.

*\*\* -* При возможности изменения оператором управляющей программы допускается использовать меры с другими номинальными значениями, охватывающими диапазон измерений отклонений линейных размеров деталей от номинальных значений.

4.5. Определение абсолютной погрешности измерений отклонений линейных размеров деталей от номинальных значений.

Абсолютную погрешность измерений отклонений линейных размеров деталей от номинальных значений определяют с помощью мер длины концевых плоскопараллельных. Для этого используют пять пар мер с номинальными значениями 10 мм, 50 мм, 125 мм, 150 мм, 250 мм.\*\*\* Номинальные значения мер выбраны таким образом, чтобы охватывать все рабочее пространство. Измерения мер проводят в соответствии с руководством по эксплуатации для оператора.

Сначала проверяют абсолютную погрешность измерений отклонений линейных размеров деталей от номинальных размеров, располагая меры в плоскости XY. Для этого с помощью системы измеряют размер одной из мер с номинальным значением 10 мм и задают это значение как эталонное. Затем измеряют вторую меру с номинальным значением 10 мм. Для этого необходимо снять эталонную меру и на ее место установить вторую меру. Измерение второй меры проводят не менее трех раз. Полученные отклонения сравнивают с разностью между действительными значениями длины меры № 2 и меры № 1. Абсолютную погрешность отклонений линейных размеров деталей от номинальных значений определяют по формуле:

 $\Delta l = l_i - (l_{\partial 2} - l_{\partial 1}),$  где

 $l_i$  - полученное с помощью системы отклонение;

*1д2* - действительное значение длины меры № 2;

 $l_{a1}$  - действительное значение длины меры № 1.

Процедуру повторяют для мер с номинальными значениями 150 мм и 250 мм.

Затем проверяют абсолютную погрешность измерений отклонений линейных размеров деталей от номинальных размеров, располагая меры по оси Z. Для этого,

используя меры с номинальными значениями 10 мм, 50 мм и 125 мм, проводят процедуру описанную выше.

За абсолютную погрешность измерений отклонений линейных размеров деталей от номинальных значений принимают наибольшее значение  $\Delta$  *l*.

Абсолютная погрешность измерений отклонений линейных размеров деталей от номинальных значений не должна превышать ±0,002 мм.

\*\*\* - При возможности изменения оператором управляющей программы допускается использовать меры с другими номинальными значениями, позволяющими охватить все рабочее пространство.

#### 5. Оформление результатов поверки

Результаты поверки систем оформляются протоколом установленной формы (приложение А). В случае положительных результатов выдается свидетельство о поверке. Знак поверки в виде наклейки и оттиска клейма наносится на свидетельство о поверке.

В случае отрицательных результатов по любому из вышеперечисленных пунктов система признается непригодным к применению. На него выдается извещение о непригодности с указанием причин.

# Приложение А Форма протокола поверки (рекомендуемая)

Протокол №

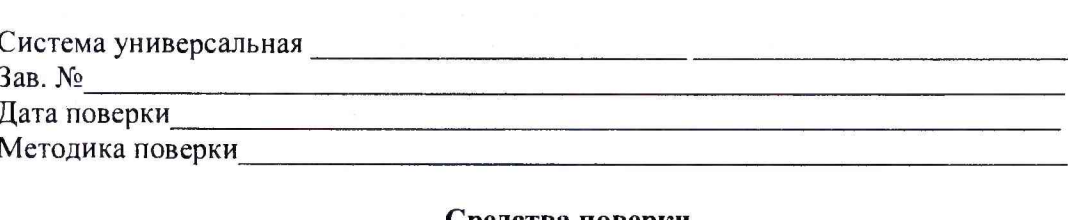

## Средства поверки

Наименование средства поверки, его заводской номер под последните последните по

#### Условия проведения поверки

Относительная влажность воздуха полетающие по полности по полности по податки и по податки и по податки по по

Атмосферное давление при полно по поставки и полно по полно по полно по по-

## Результаты поверки

- 1. Внешний осмотр<br>
<u>Дания и составление с поставление с поставление с поставление с поставление с поставление с поставление с поставление с поставление с поставление с поставление с поставление с поставление с поставление </u>
- 2. Опробование
- 3. Результаты идентификации ПО
- 4. Диапазон измерений отклонений линейных размеров деталей от номинальных значений
- 5. Определение абсолютной погрешности измерений отклонений линейных размеров деталей от номинальных значений

5.1. В плоскости ХҮ

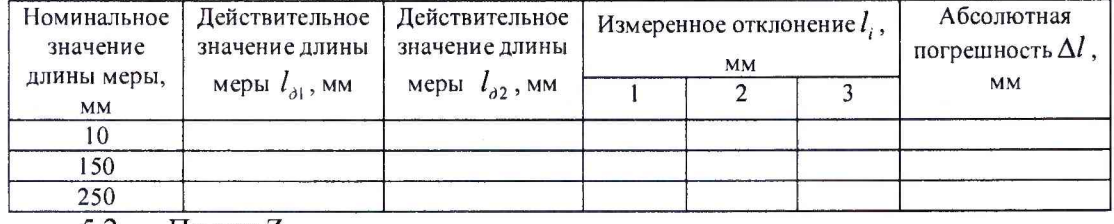

## 5.2. По оси  $Z$

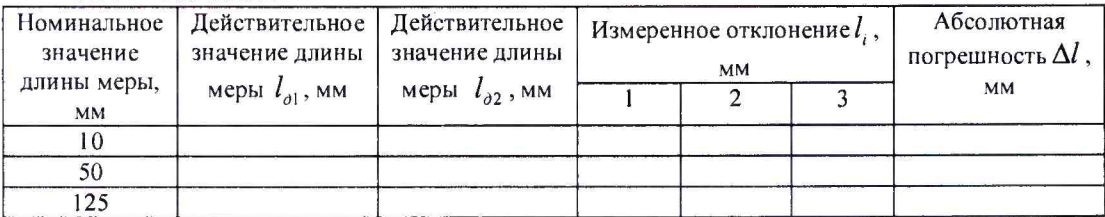

Система универсальная Постанов Постанов Постанов Постанов Постанов Постанов Постанов Постанов Постанов Постанов

(годен, не годен, указать причины)

Поверитель (фамилия, имя, отчество)

(подпись)

6